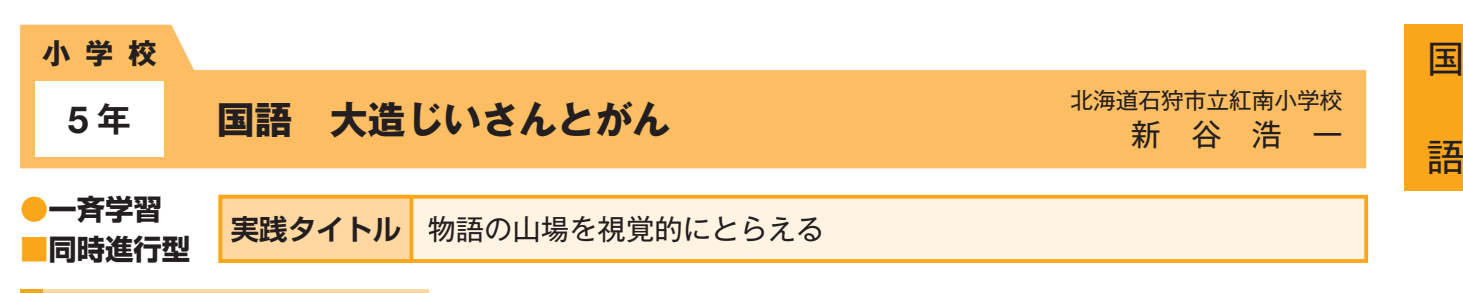

### **本時のねらい**

狩りの対象であった、がんの頭領「残雪」を、「がんの英雄」と認めるに至った変容をとらえる。そこで、学習者用デジタル教科書に収録された 活用シートで心情の変化を折れ線グラフに表し、視覚的に「山場」をイメージしたり、他と比較して自分の考えを深めことができるようにする。

## **主に活用したICT機器・教材・コンテンツ等とそのねらい**

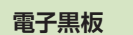

自分の考えを他と比較したり、参考にして修正するために、電子黒板で個々のタブレットPC画面を巡回表示したり、拡 **電子黒板 ) 目か<sup>の考えを</sup>世と比較し**<br>大したりして提示した。

**学習者用 デジタル教科書** 物語の「山場」をとらえるために、「活用シート」上で各場面の小見出しを上下に移動させて折れ線グラフに表し、登場 人物の心情の変化を視覚的にとらえたり、繰り返し修正したりすることができるようにした。

# **参考にしてほしいポイント**

学習者用デジタル教科書を使用することによって、筆記では難しい記入後の吟味をPC画面上で自由に修正することができ、逐次、他の児童の考 えと比較しながら試行錯誤を繰り返し、教材の読み取りに生かすことができた。

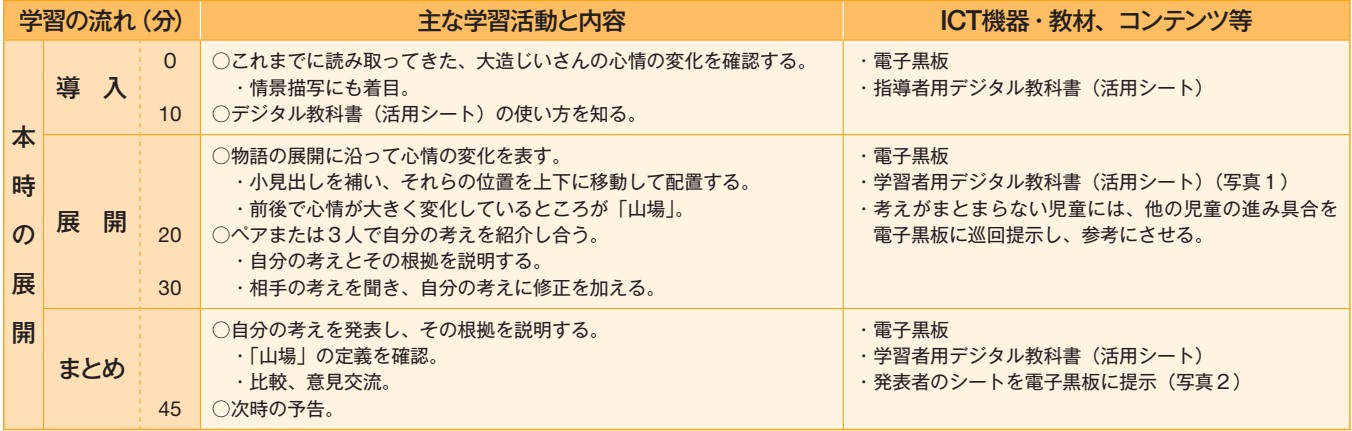

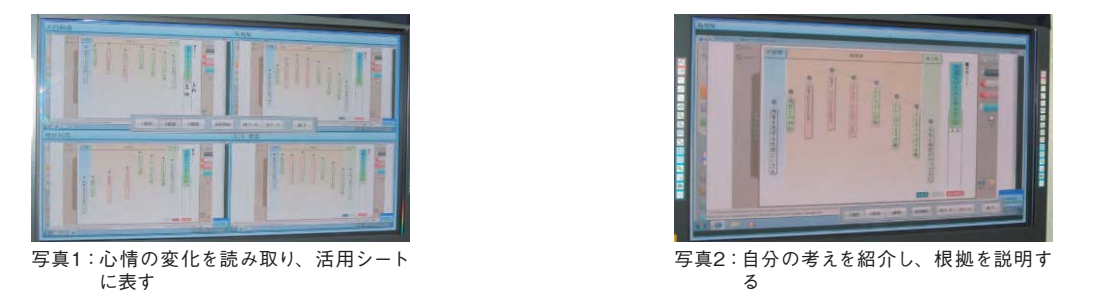

### **児童生徒の反応**

本学級は、平成22年度から各教科において電子黒板、デジタル教科書、児童用タブレットPC等を活用して授業を行ってきているため、児童も各 機器や教材の扱いには慣れてきている。本時においても、教材を有効に活用し、登場人物の心情の変化や「山場」を的確にとらえている児童が 多かった。

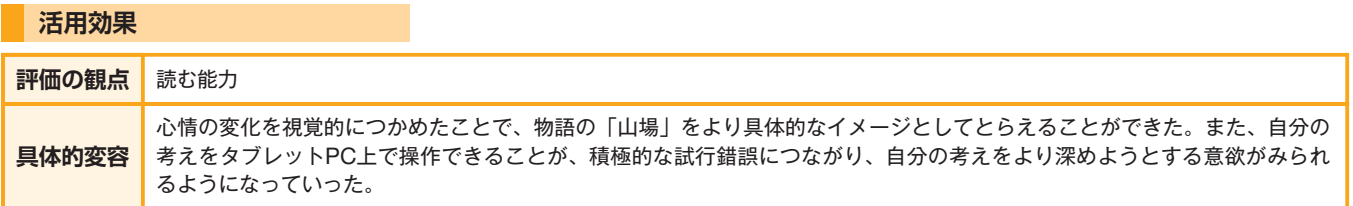

### **実践の手応え**

本教材は、大きく変容する人物を中心人物とし、中心人物が作品の展開の中でもっとも大きく変わるところを作品の「山場」と定義して、「山場」 をとらえる学習を展開する。作品の「山場」をとらえる学習は、作品全体の構成をとらえることにつながり、その構成の過程において、登場す る人物の変容を読み取ることにつながっていく。デジタル教科書に付随する教材を、本時のように活用することで、児童の読み取りを補完する ことができる。